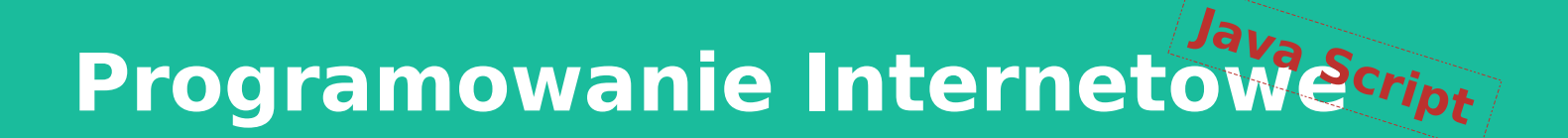

- Standard ECMA Script
- Obiektowy model dokumentu
- Data, Czas, Wyrażenia regularne
- Przechowywanie danych
- Przetwarzanie asynchroniczne

Opracował: inż. Grzegorz Petri

# Przegląd zagadnień

- ➔ **Obiekt Date**
- ➔ **Format daty i czasu**
- ➔ **Konwersja daty**
	- ➔ **String to Date**
	- ➔ **Timestamp**
- ➔ **Obiekt Cookie**
	- ➔ **Zasady**
	- ➔ **Zapis**
	- ➔ **Odczyt**

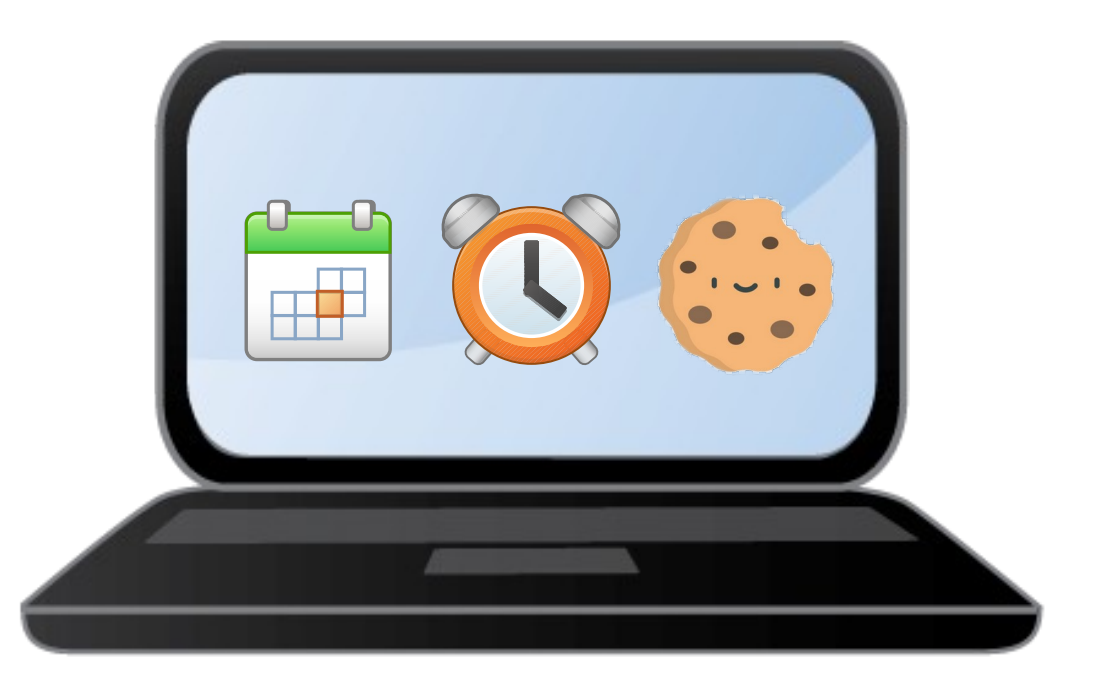

## Obiekt Date

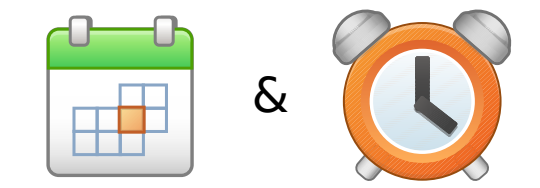

*Data i Czas*

# Obsługa daty i czasu

*Object Date*

- Od lat format reprezentacji daty i czasu nastręcza programistom oraz twórcom treści i witryn problemów dotyczących kompatybilności i konwersji
- ◆ JavaScript udostępnia wbudowany obiekt Date, który przechowuje aktualną datę i godzinę oraz dostarcza dedykowanych metod dostępu do tych informacji
- Ustawiając datę obiekt jest w stanie wykryć błędną datę i ustawić poprawną\*
- Zadania wspierane przez obiekt Date:
	- ➢ określanie w kalendarzu daty przyjazdu i/lub wyjazdu
	- ➢ określenie czasu rozpoczęcia i/lub zakończenia
	- $\triangleright$  określenie daty i czasu utworzenia lub wystąpienia
	- ➢ określanie pozostałego czasu

*\* próba ustawienia 32 Stycznia ustawi ostatecznie 1 Lutego*

# Odczytywanie daty

*Składowe czasu*

- $\bullet$  Obiekt można używać na dwa sposoby stosując słowo kluczowe new Date();
	- $\triangleright$  instancja bez argumentów zwraca obecną datę oraz czas, wg ustawień lokalnego komputera,
	- $\triangleright$  wywołując konstruktor z parametrami wskazujemy określoną datę i/lub czas.

**let teraz = new Date(); // konstruktor bez parametrów console.log(teraz); // wynik:**

**// Mon May 18 2020 18:43:52 GMT+0200 (czas środkowoeuropejski letni)**

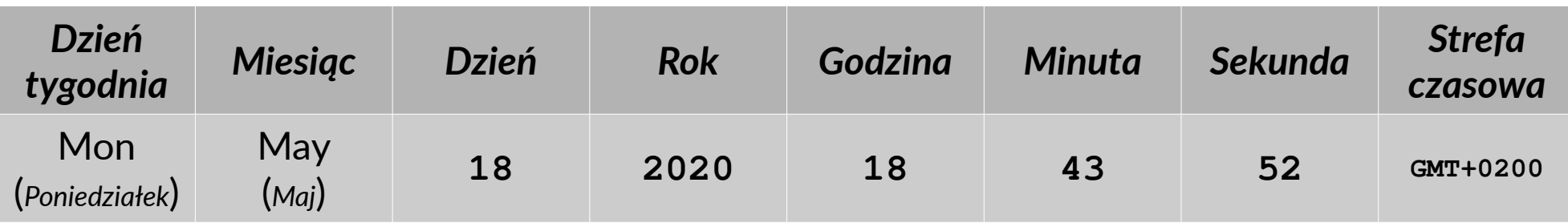

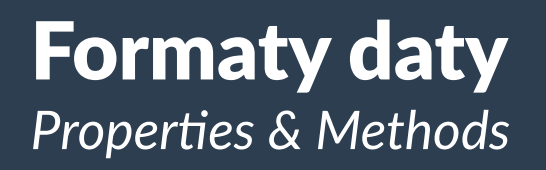

- Obiekt Date dostarcza metody dostępowe (getters) oraz ustawiające (setters)
- Formaty z jakimi współpracuje obiekt Date:
	- **unix timestamp** liczba całkowita milisekund, które upłynęły od 1970-01-01
	- **string** format zrozumiały dla człowieka, np.:
		- January 31 1980 12:30
		- $\triangleleft$  2018-06-16
	- **argumenty obiektu Date** pozwala utworzyć obiekt daty podając poszczególne wartości we właściwej kolejności !!!

#### Tabela metod obiektu Date

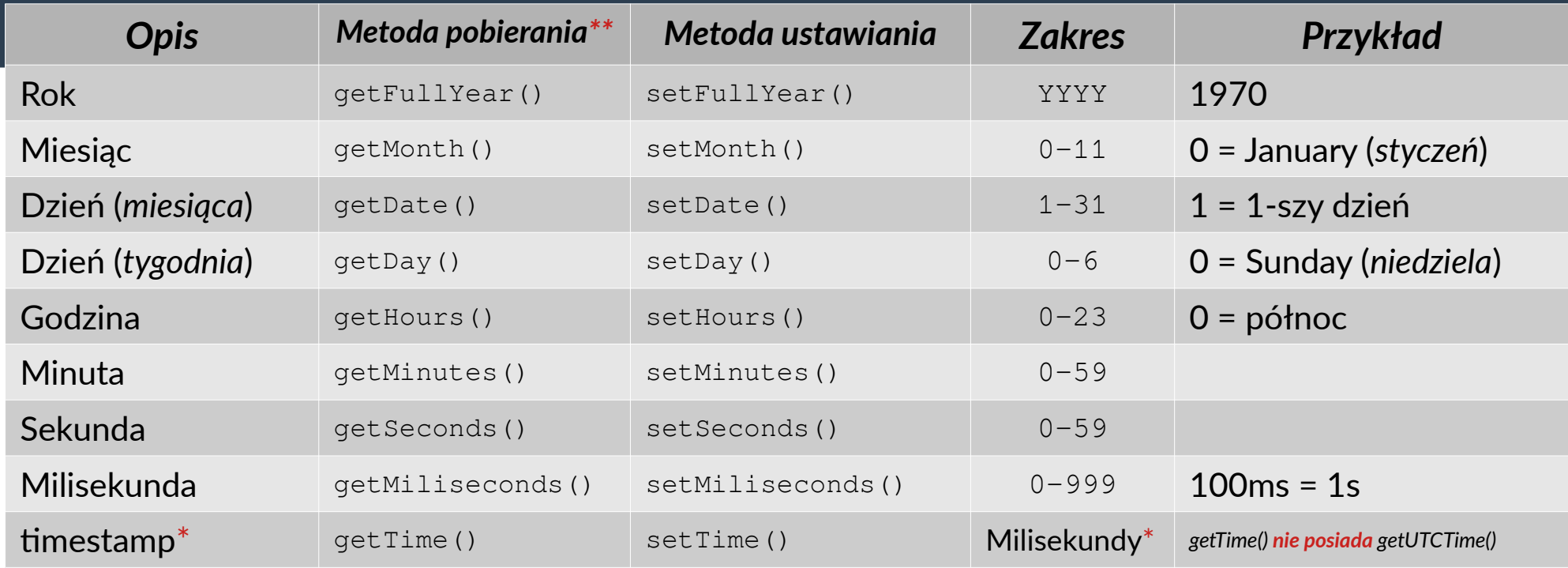

#### **let theForce = new Date();**

**theForce.setMonth(4); theForce.setDate(4); // jaka to będzie data?**

*\* znacznik czasu – Uniksowy format czasu liczony w milisekundach od tzw. Epoki \*\* metody* getFoo() *obliczają czas na podstawie ustawień maszyny użytkownika, ale istnieją jeszcze metody* getUTCFoo() *które bazują swoje obliczania na podstawie UTC (Coordinated Universal Time)*

#### Porównywanie dat

*Efektywne sposoby porównania timestampów*

Sprawdzenie obecnej daty i godziny poprzez inicjację nowego obiektu Date:

**var data = new Date()**; **var teraz = data.getTime();**

Zamiast inicjować nowy obiekt Date wystarczy wywołać szybszy odpowiednik:

**var teraz = Date.now(); // return ms: 1589829664218**

Następnie podać datę do porównania, np. parsując wskazaną datę do obiektu Date:

**var wtedy = Date.parse(**"2020-02-20"**);// ret ms: 1582156800000**

Porównanie dwóch dat:

**if(teraz > wtedy){ // czy Teraz jest większe od Wtedy ? console.log(**"TAK"**); // 1589829664218 > 1582156800000**

**} else {**

 **console.log(**"Nie**"); // 1582156800000 > 1589829664218**

#### Obiekt Cookie

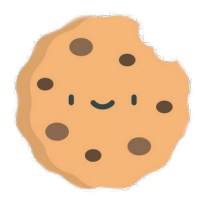

*Przechowywanie wartości*

# Obiekt Cookie

*Podstawy*

- **Ciasteczko jest mechanizmem do przechowywania prostych wartości tekstowych w przeglądarce użytkownika odwiedzającego witrynę**
- **Ciasteczko posiada prostą strukturę** klucz=wartość **oraz termin przydatności**
- **Poza tymi podstawowymi właściwościami jest jeszcze szereg innych wpływających na bezpieczeństwo przechowywanych informacji**
- **Pomimo wszystko ciasteczko nie powinno** przechowywać wrażliwych danych
- **Ciasteczka można tworzyć oraz usuwać (***ręcznie lub automatycznie***)**

**document.cookie =** "**komunikat=odczytano**"**; // zapis 1-go ciasteczka document.cookie =** "**menu=zablokuj**"**; // zapis 2-go ciasteczka console.log(document.cookie); // odczyt z ciasteczek – wynik: komunikat=odczytano;menu=zablokuj**

## Obiekt Cookie

**Ciasteczko oprócz podstawowej struktury** klucz=wartość **posiada szereg właściwości zapisywanych w identyczny sposób, oddzielonych średnikiem ;**

- **Data wygaśnięcia ciasteczka, po której ciasteczko nie może funkcjonować (***format daty musi być zgodny z formatem standardu UTC***)**
- Domena i Ścieżka w obrębie, których ciasteczko może funkcjonować (*format ścieżek i domen musi być zgodny ze standardem URL oraz nazw domenowych***)**

**Przykład ciasteczek z widoku Narzędzi deweloperskich przeglądarki:**

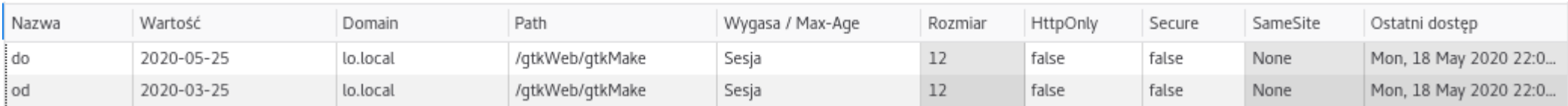

### Tabela właściwości obiektu Cookie

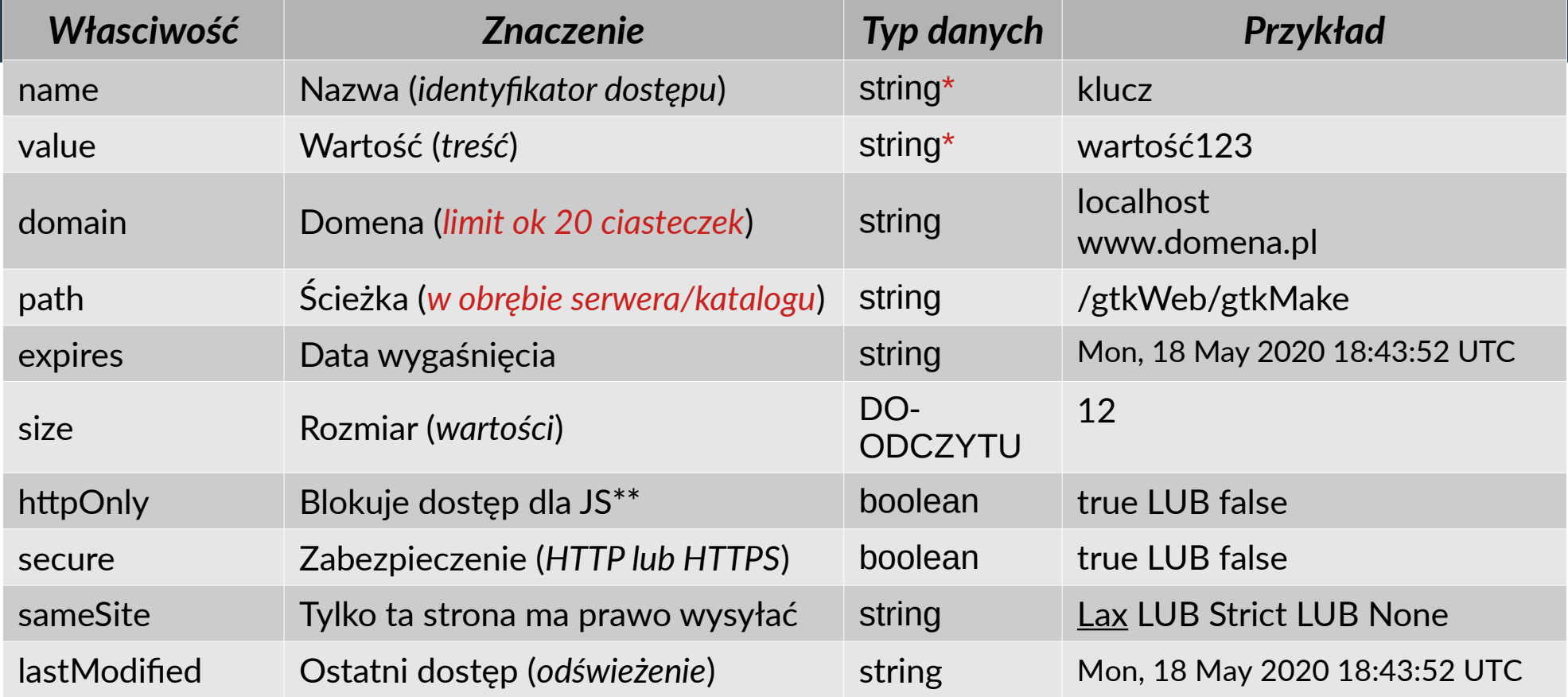

*\* wartości powinny być zakodowane poprzez* encodeURIComponent()

*\*\* Serwer-web ustawia ciasteczko za pomocą nagłówka HTTP Set-Cookie blokując dostęp z poziomu środowiska JavaScript przeglądarki, czyli* document.cookie

#### Metody zarządzania ciasteczkami

*To nie są wbudowane metody lecz własne ! ! !*

**}**

Ustawianie ciasteczka z parametrami (*fragment metody!*):

```
function setCookie( identyfikator, wartość, opcje ){
   if(navigator.cookieEnabled)
   { //czy ciasteczka są włączone
     const cookieName = encodeURIComponent(identyfikator);
     const cookieVal = encodeURIComponent(wartość);
    let cookieText = cookieName + "=" + cookieVal;
     if(typeof opcje.EXP === "number") {
        const data = new Date();
 data.setTime(data.getTime()+(opcje.EXP * 24*60*60*1000));
        cookieText += "; expires=" + data.toGMTString();
 }
     if(opcje.PRAMETR)
        cookieText += "; PARAMETR="+wartośćParametru;
     document.cookie = cookieText;
 }
```
### Metody zarządzania ciasteczkami

*To nie są wbudowane metody lecz własne ! ! !*

Pobieranie ciasteczka po nazwie (*fragment metody!*):

```
function getCookie( identyfikator ){
 const name = encodeURIComponent(document.cookie);
  var ckVars = name.split('%3B'); // znak ;
  for( let i=0; i<ckVars.length; i++){
     var ckPairs = ckVars[i].split('%3D'); // znak =
     var ckKey = ckPairs[0].replace('%20','');
     var ckValue = ckPairs[1];
 }
}
```
Usuwanie ciasteczka po nazwie poprzez ustawienie daty przydatności:

```
function deleteCookie( identyfikator ){
  setCookie( identyfikator, "", {'max-age':-1} );
}
```
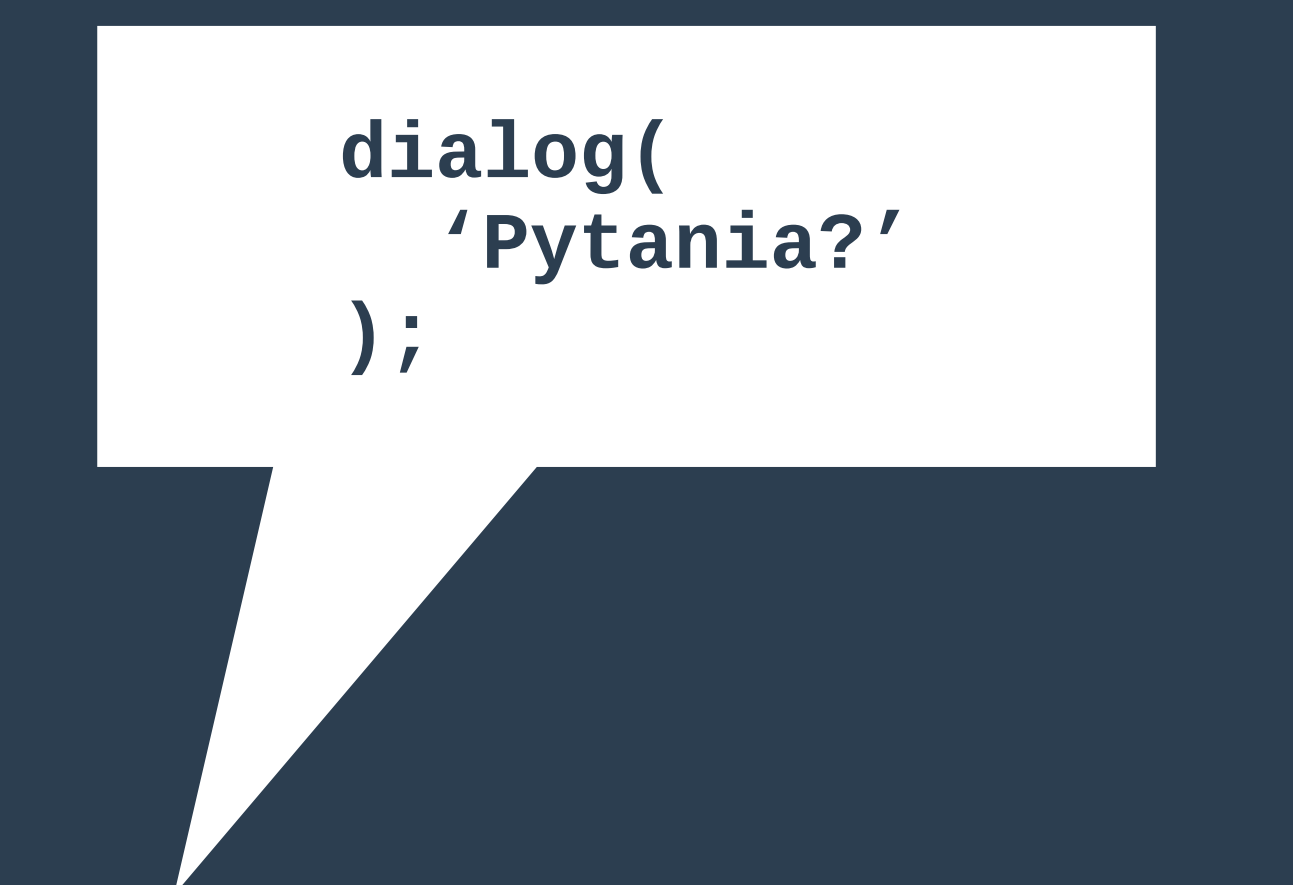